# УТВЕРЖДАЮ:

Руководитель (уполномоченное лицо)

Министерство культуры Чеченской Республики

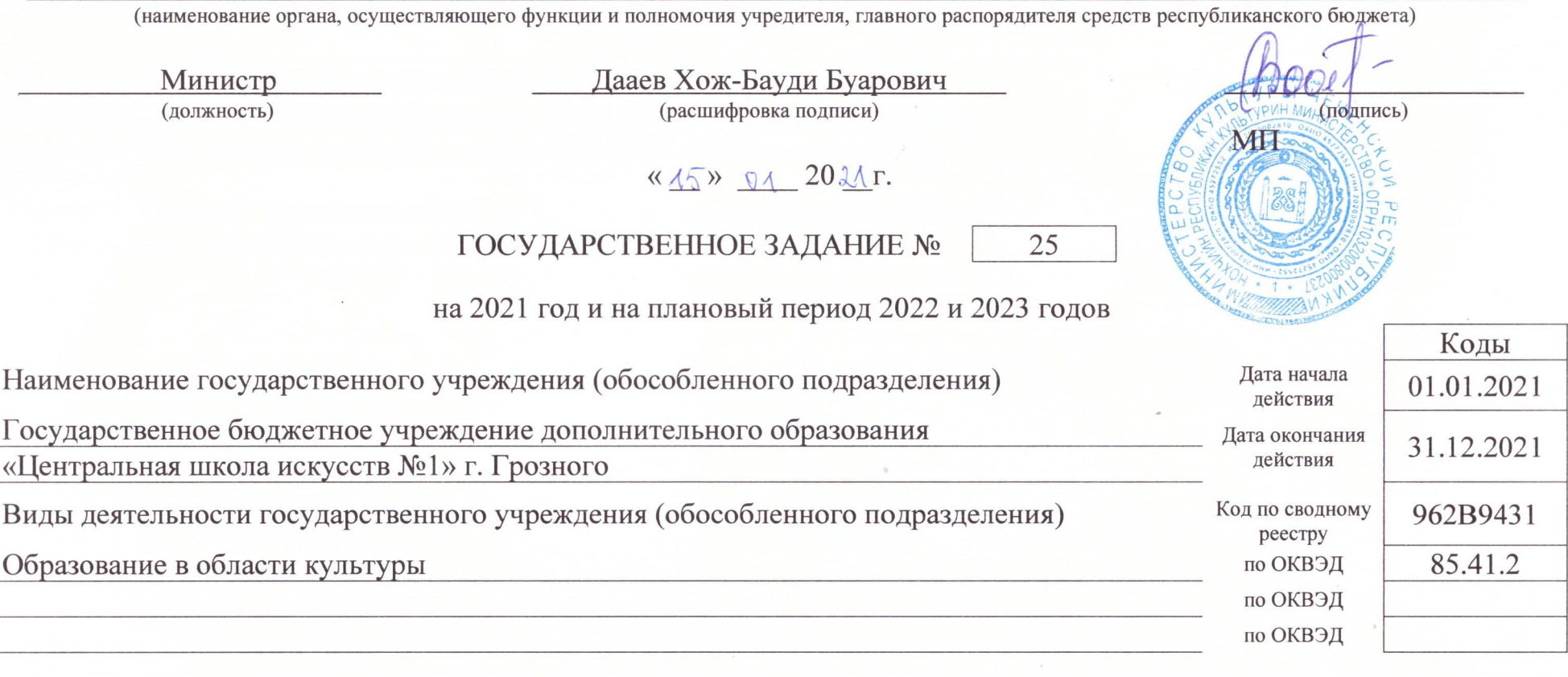

Вид государственного учреждения

Организация дополнительного образования

(указывается вид государственного учреждения из базового (отраслевого) перечня)  $\mathbf{z}$ 

Часть 1. Сведения об оказываемых государственных услугах

#### Раздел 1

1. Наименование государственной услуги

Реализация дополнительных предпрофессиональных программ в области искусств

2. Категории потребителей государственной услуги

Физические лица, имеющие необходимые для основания соответствующей

образовательной программы творческие способности и физические данные

3. Показатели, характеризующие объем и (или) качество государственной услуги:

3.1. Показатели, характеризующие качество государственной услуги:

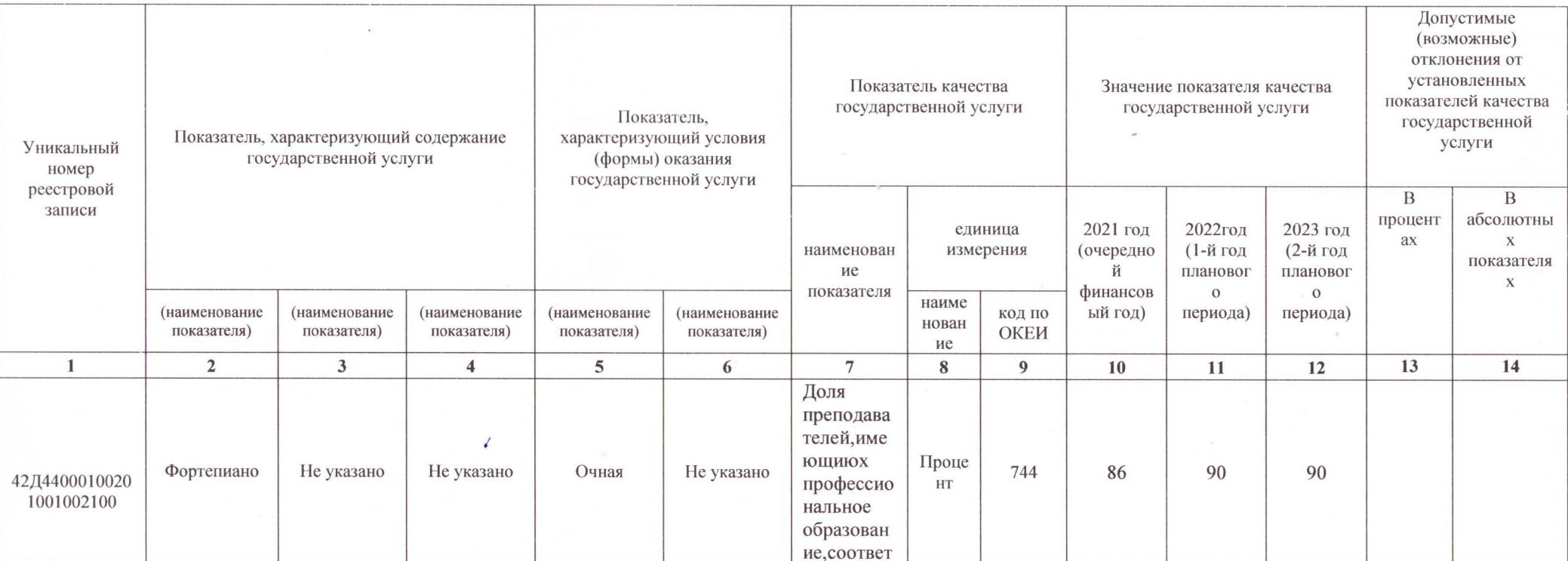

Код по общероссийскому базовому перечню или региональному перечню

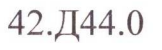

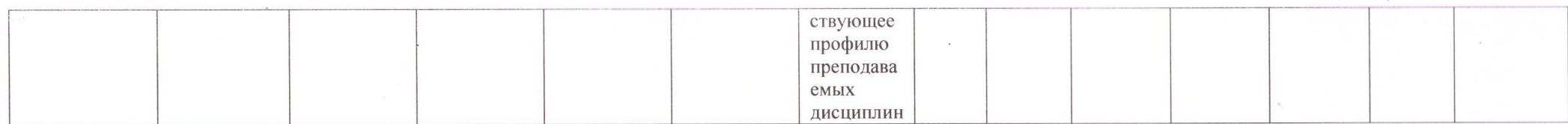

## 3.2. Показатели, характеризующие объем государственной услуги:

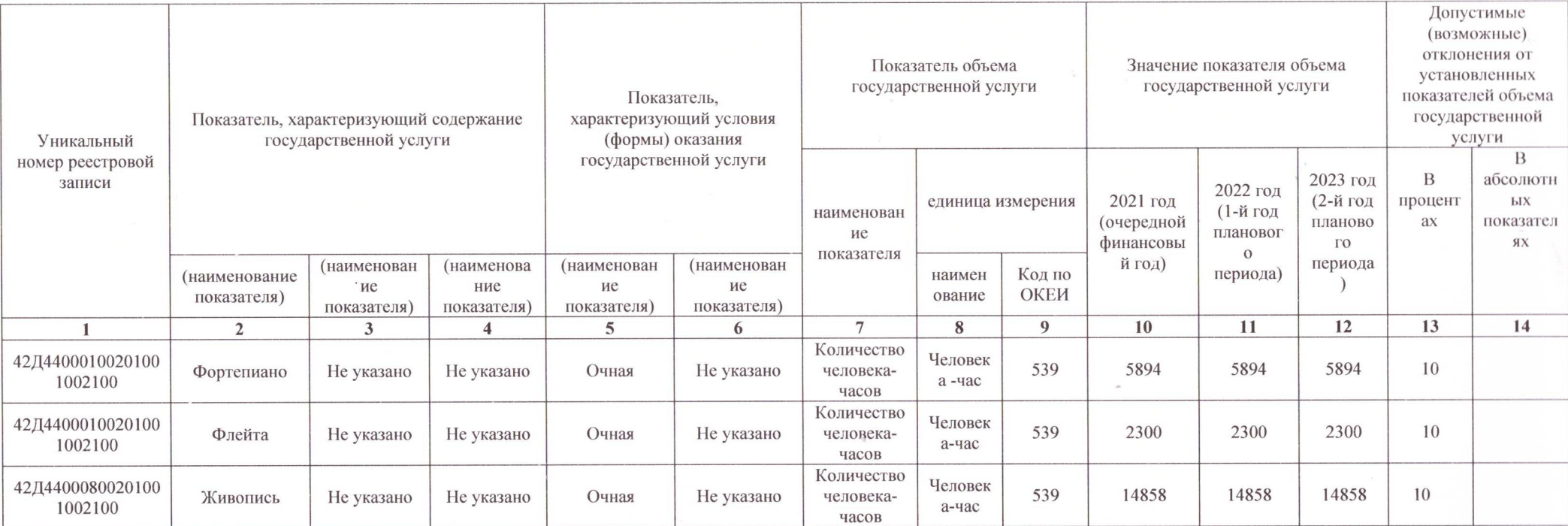

#### 4. Нормативные правовые акты, устанавливающие размер платы (цену, тариф) либо порядок ее (его) установления:

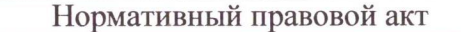

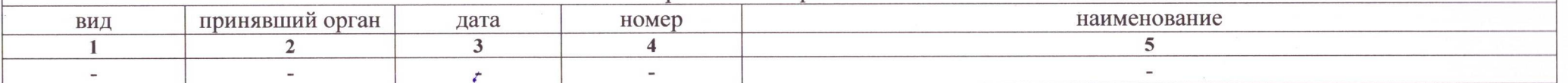

5. Порядок оказания государственной услуги

5.1. Нормативные правовые акты, регулирующие порядок оказания государственной услуги

Закон Чеченской Республики от 30.10.2014 №37-РЗ «Об образовании в Чеченской Республике»

(наименование, номер и дата нормативного правового акта)

## 5.2. Порядок информирования потенциальных потребителей государственной услуги:

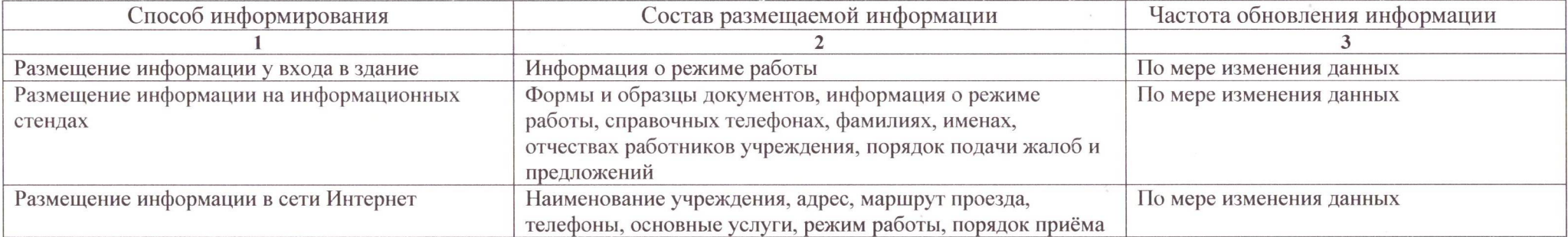

Часть 2. Сведения о выполняемых работах

### Раздел 2

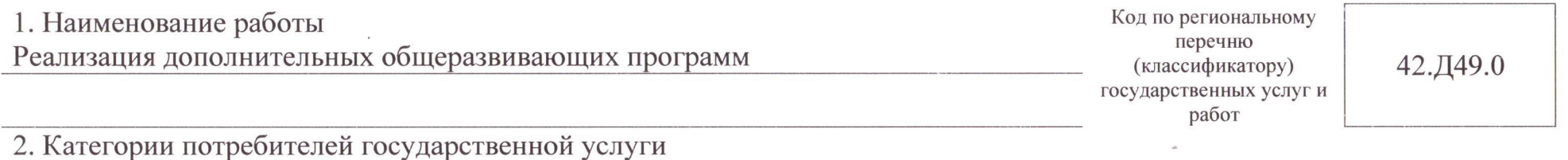

Физические лица, имеющие необходимые для основания соответствующей

образовательной программы творческие способности и физические данные

3. Показатели, характеризующие объем и (или) качество государственной услуги:

3.1. Показатели, характеризующие качество государственной услуги:

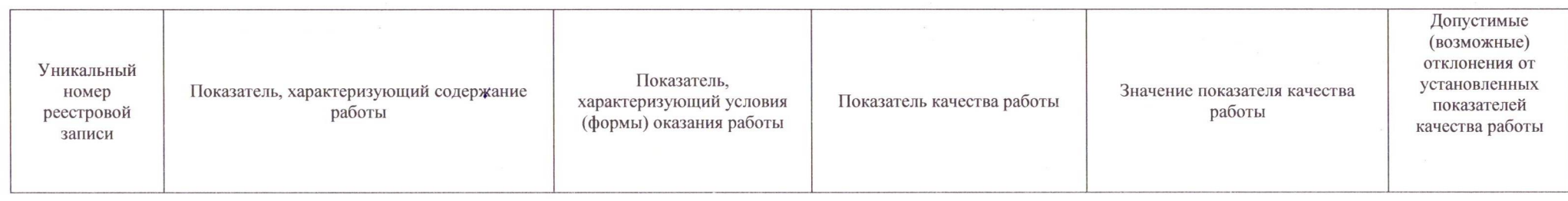

 $\overline{4}$ 

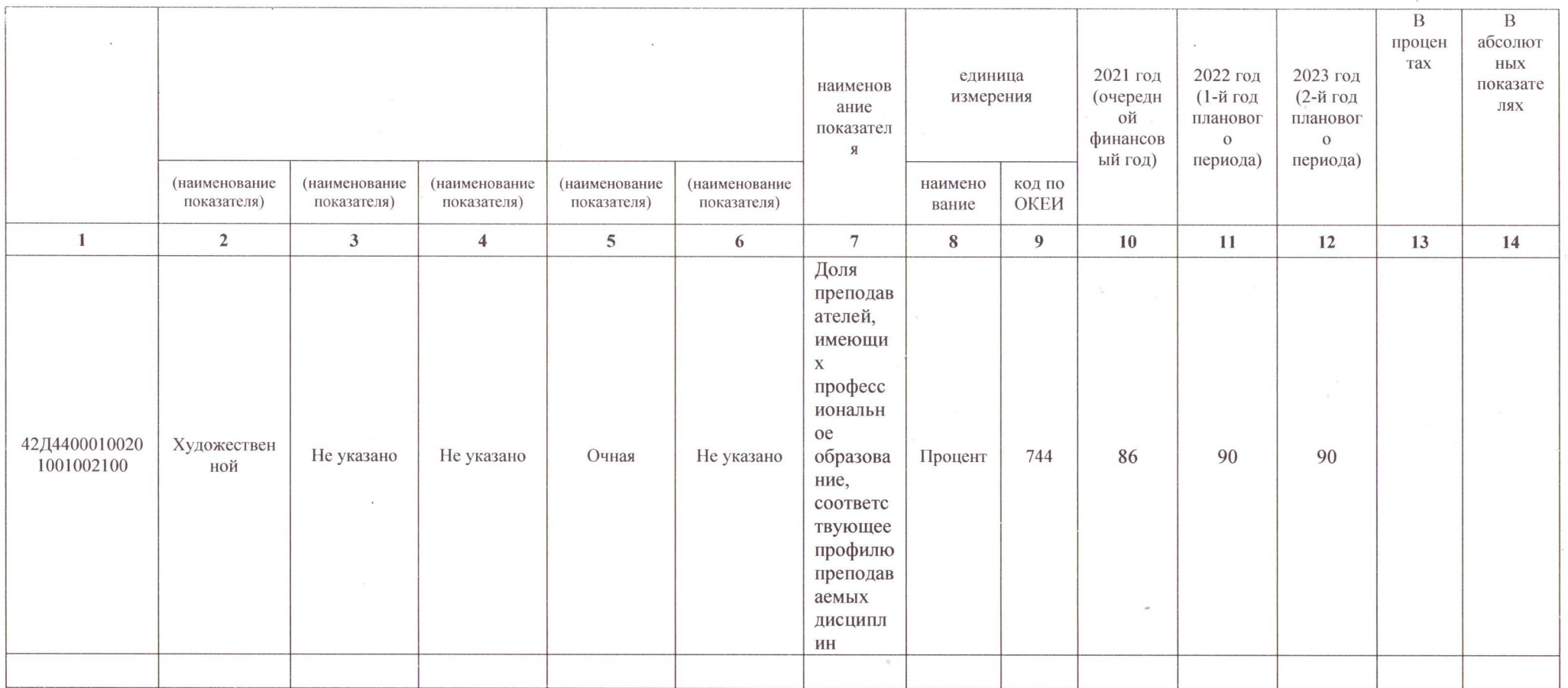

# 3.2. Показатели, характеризующие объем государственной услуги:

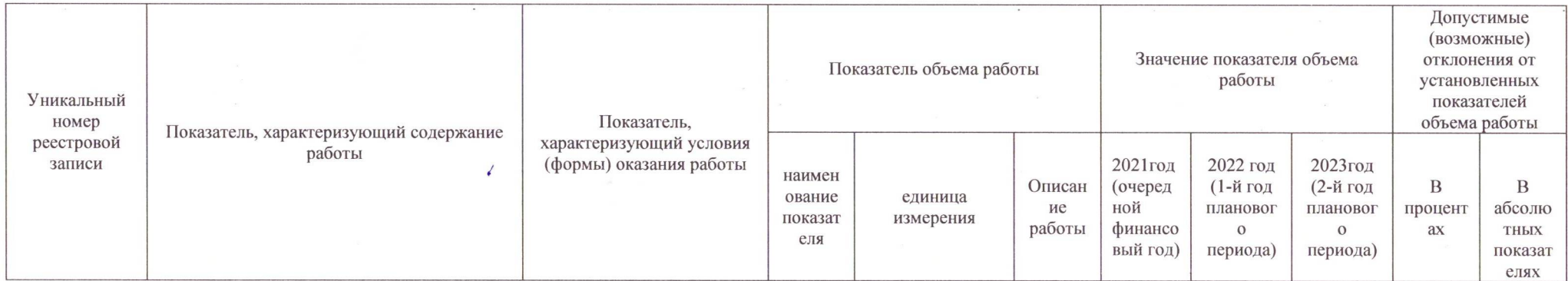

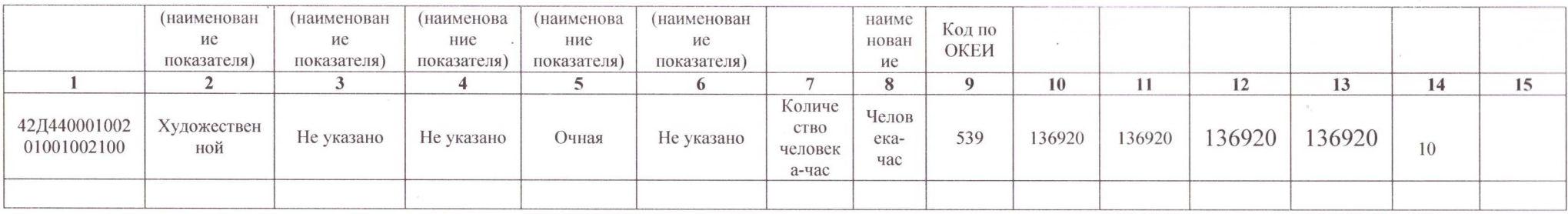

Часть 3. Прочие сведения о государственном задании

1. Основания (условия и порядок) для досрочного прекращения выполнения государственного задания Ликвидация учреждения, реорганизация учреждения и иные основания, предусмотренные нормативными правовыми актами Российской Федерации

2. Иная информация, необходимая для выполнения (контроля за выполнением) государственного задания

#### 3. Порядок контроля за выполнением государственного задания

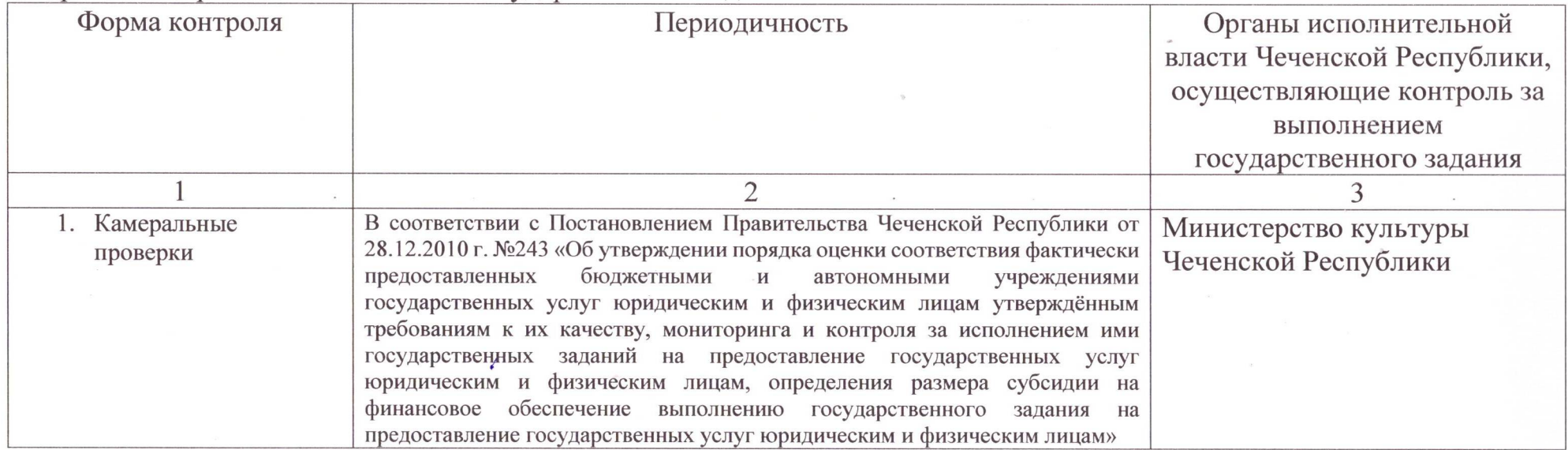

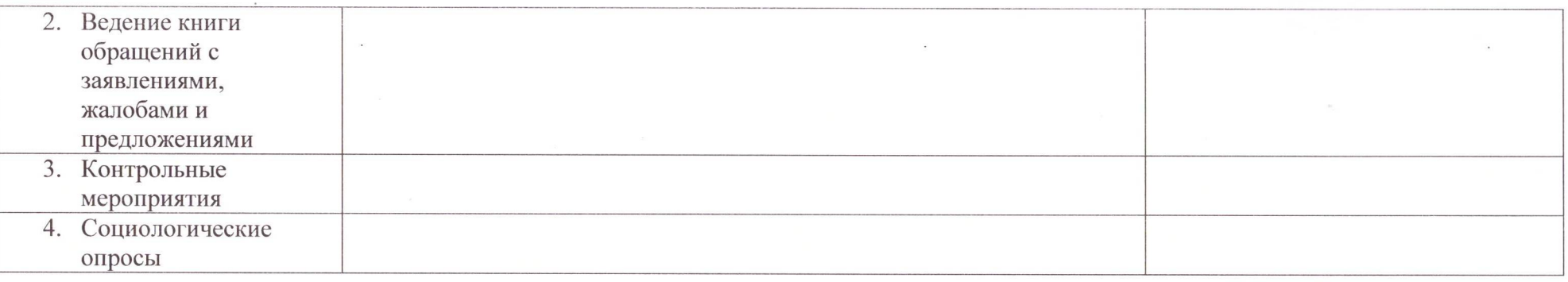

4. Требования к отчетности о выполнении государственного задания

В соответствии с Постановлением Правительства Чеченской Республики от 28.12.2010г. №243 «Об утверждении порядка оценки соответствия фактически предоставленных бюджетными и автономными учреждениями государственных услуг юридическим и физическим лицам утверждённым требованиям к их качеству, мониторинга и контроля за исполнением ими государственных заданий на предоставление государственных услуг юридическим и физическим лицам, определения размера субсидии на финансовое обеспечение выполнению государственного задания на предоставление государственных услуг юридическим и физическим лицам».

4.1. Периодичность представления отчетов о выполнении государственного задания

В соответствии с Постановлением Правительства Чеченской Республики от 28.12.2010 г. №243 «Об утверждении порядка оценки соответствия фактически предоставленных бюджетными и автономными учреждениями государственных услуг юридическим и физическим лицам утверждённым требованиям к их качеству, мониторинга и контроля за исполнением ими государственных заданий на предоставление государственных услуг юридическим и физическим лицам, определения размера субсидии на финансовое обеспечение выполнению государственного задания на предоставление государственных услуг юридическим и физическим лицам».

4.2. Сроки представления отчетов о выполнении государственного задания

В соответствии с Постановлением Правительства Чеченской Республики от 28.12.2010 №243 «Об утверждении порядка оценки соответствия фактически предоставленных бюджетными и автономными учреждениями государственных услуг юридическим и физическим лицам утверждённым требованиям к их качеству, мониторинга и контроля за исполнением ими государственных заданий на предоставление государственных услуг юридическим и физическим лицам, определения размера субсидии на финансовое обеспечение выполнению государственного задания на предоставление государственных услуг юридическим и физическим лицам».

4.3. Иные требования к отчетности о выполнении государственного задания

В соответствии с Постановлением Правительства Чеченской Республики от 28.12.2010 №243 «Об утверждении порядка оценки соответствия фактически предоставленных бюджетными и автономными учреждениями государственных услуг юридическим и физическим лицам утверждённым требованиям к их качеству, мониторинга и контроля за исполнением ими государственных заданий на предоставление государственных услуг юридическим и физическим лицам, определения размера субсидии на финансовое обеспечение выполнению государственного задания на предоставление государственных услуг юридическим и физическим лицам».

5. Иные показатели, связанные с выполнением государственного задания

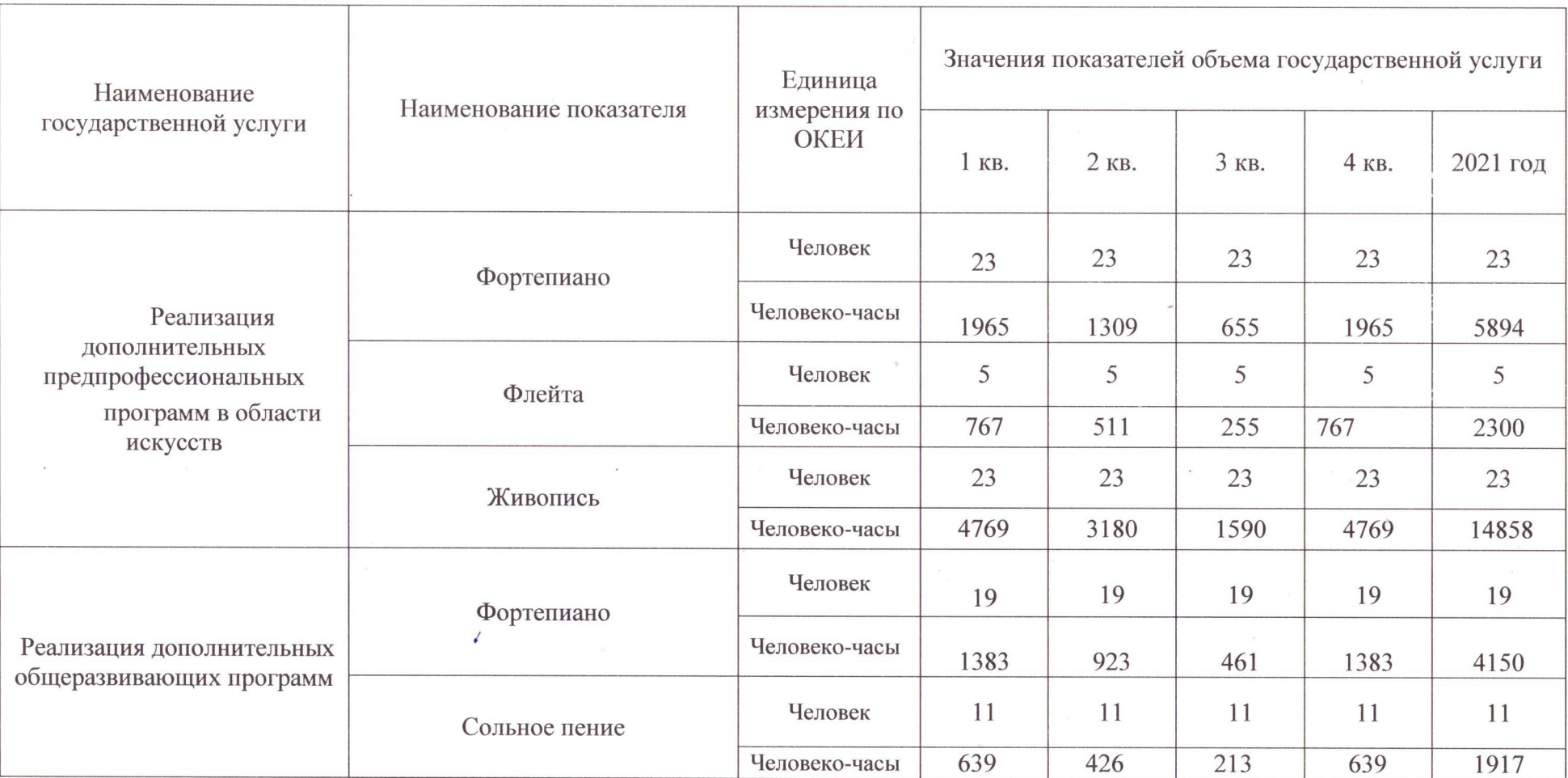

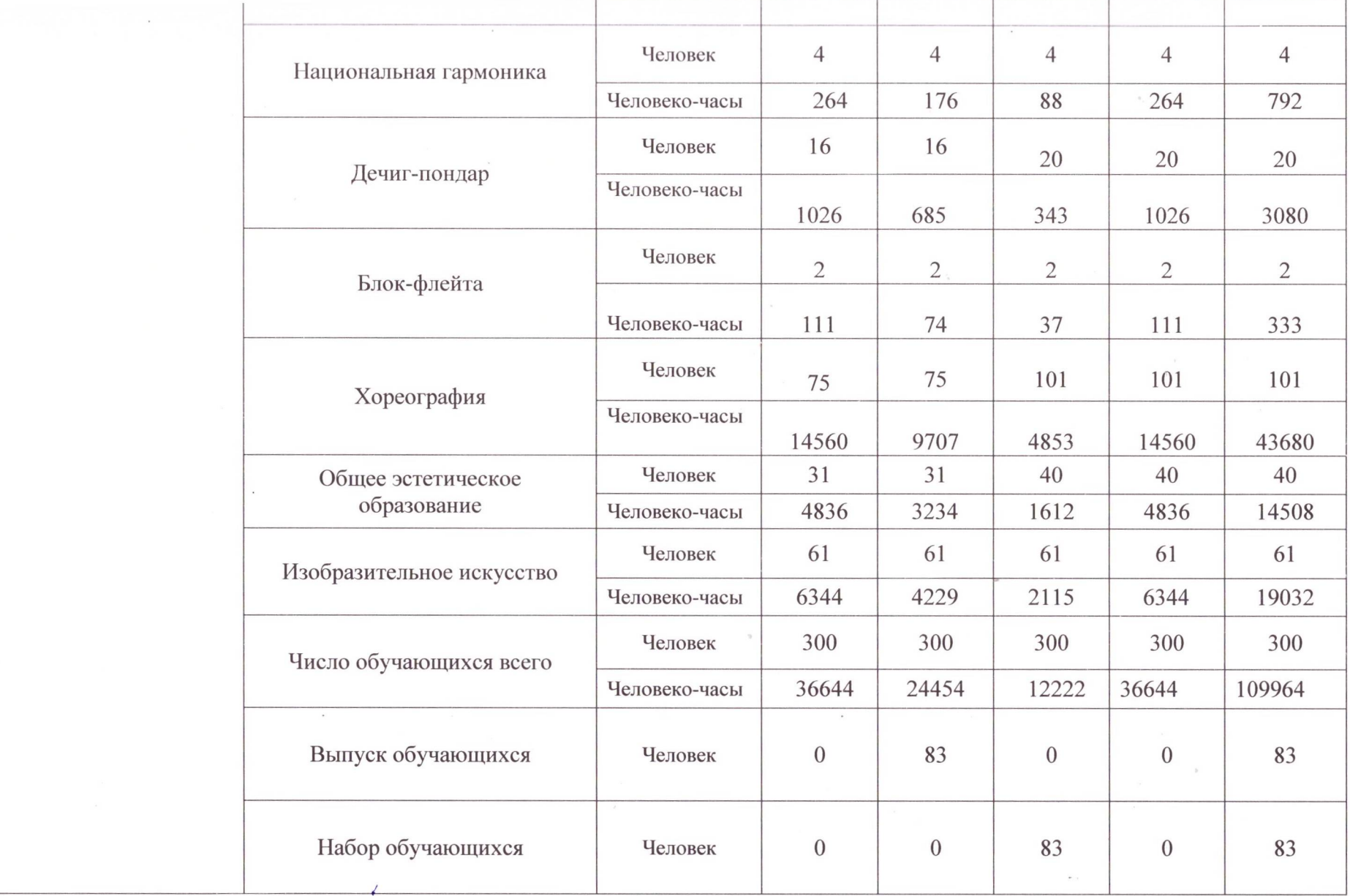